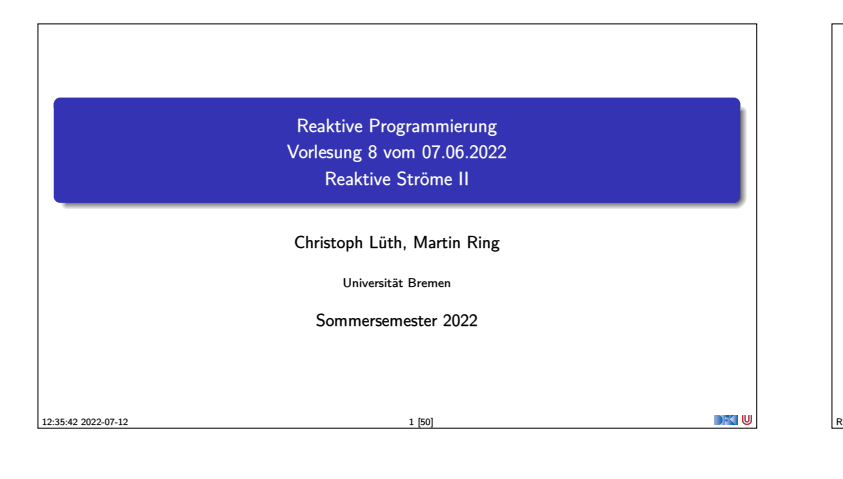

# **Fahrplan**

- $\blacktriangleright$  Einführung  $\blacktriangleright$  Monaden und Monadentransformer
- $\blacktriangleright$  Nebenläufigkeit: Futures and Promises
- <sup>I</sup> Aktoren: Grundlagen & Implementierung
- **Bidirektionale Programmierung**
- $\blacktriangleright$  Meta-Programmierung
- ▶ Reaktive Ströme I
- Reaktive Ströme II
- **Funktional-Reaktive Programmierung**
- **B** Software Transactional Memory
- $\blacktriangleright$  Eventual Consistency  $\triangleright$  CRDTs
- <sup>I</sup> Robustheit, Entwurfsmuster und Theorie der Nebenläufigkeit, Abschluss
- **I Reaktive Programmierung in der Praxis**
- RP SS 2022 2 [50]

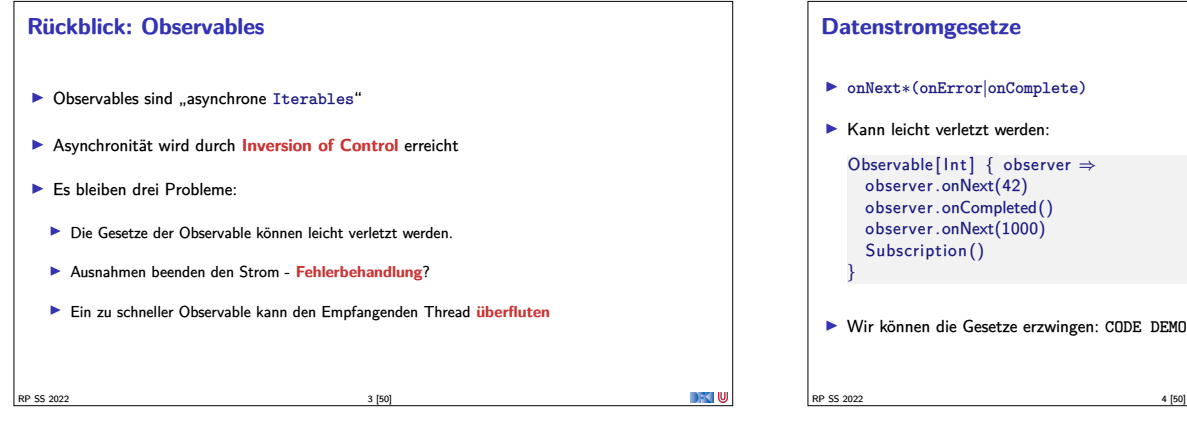

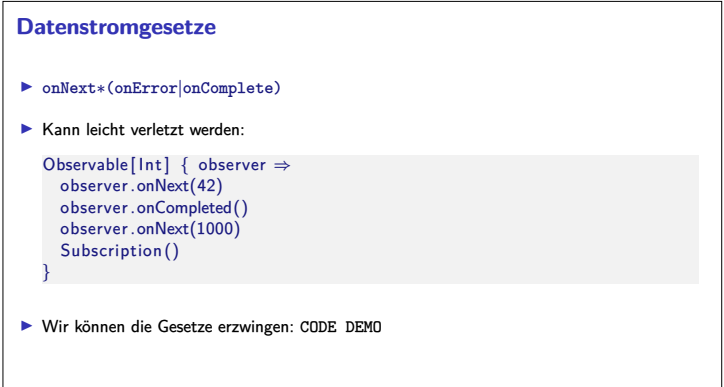

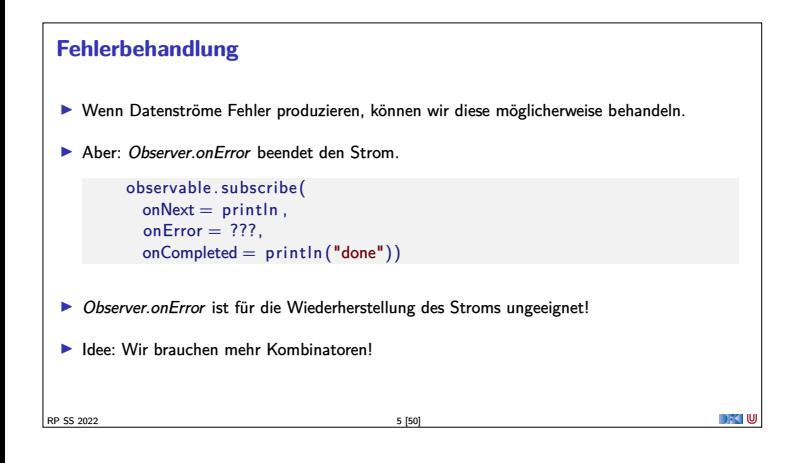

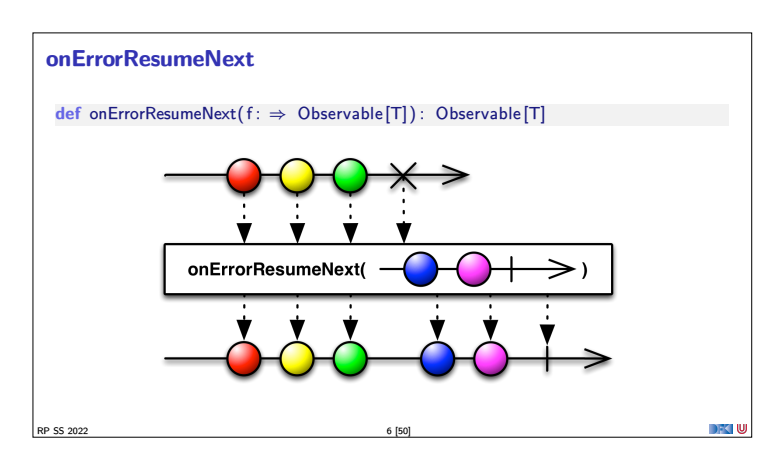

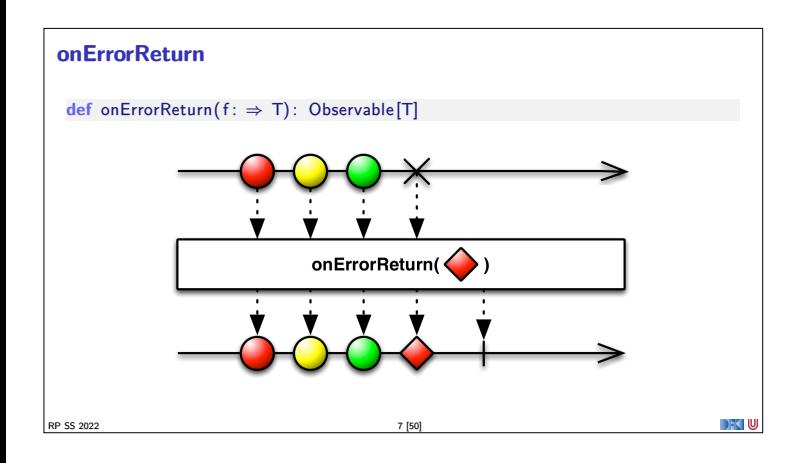

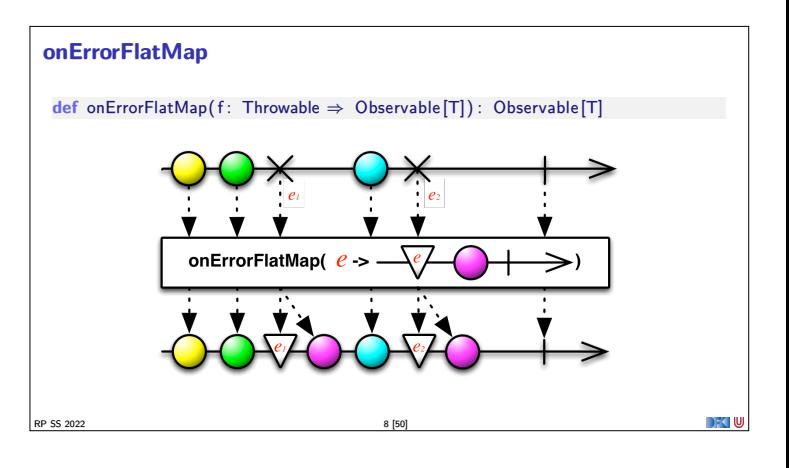

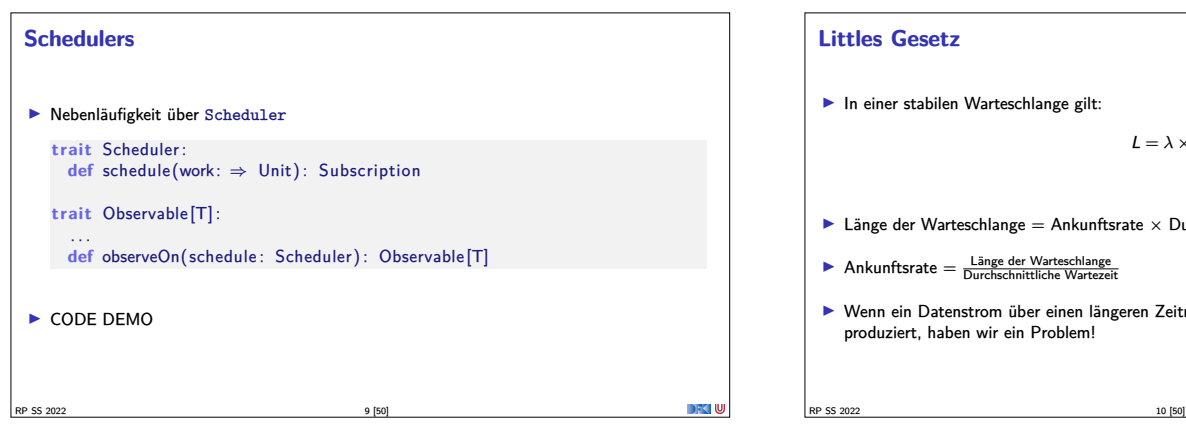

# **Littles Gesetz**

 $\blacktriangleright$  In einer stabilen Warteschlange gilt:

 $L = \lambda \times W$ 

- $\blacktriangleright$  Länge der Warteschlange = Ankunftsrate  $\times$  Durschnittliche Wartezeit
- $\blacktriangleright \text{ Ankunftsrate} = \frac{\text{Länge der Warteschlange}}{\text{Durchschnittliche Wartezeit}}$
- <sup>I</sup> Wenn ein Datenstrom über einen längeren Zeitraum mit einer Frequenz *> λ* Daten produziert, haben wir ein Problem!

# **Throttling / Debouncing**

<sup>I</sup> Wenn wir <sup>L</sup> und <sup>W</sup> kennen, können wir *<sup>λ</sup>* bestimmen. Wenn *<sup>λ</sup>* überschritten wird, müssen wir etwas unternehmen.

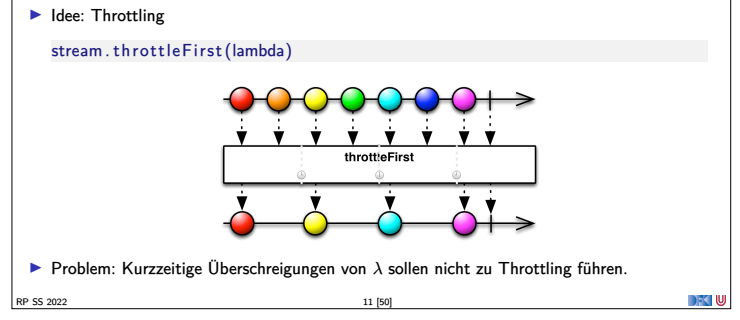

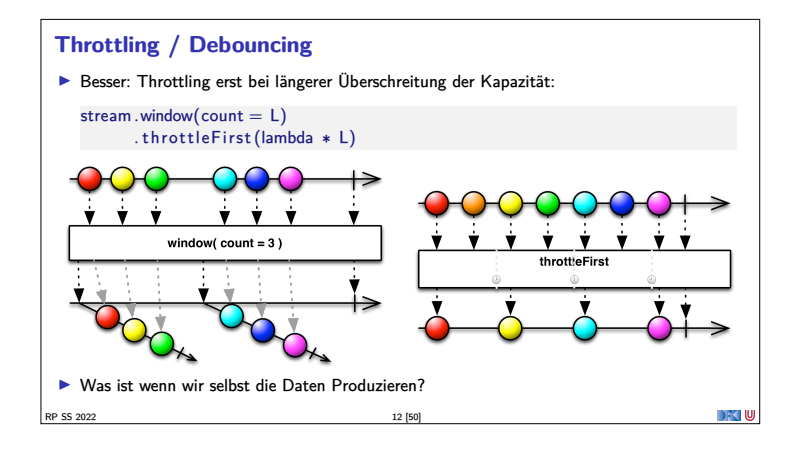

# **Back Pressure**

- Wenn wir Kontrolle über die Produktion der Daten haben, ist es unsinnig, sie wegzuwerfen!
- <sup>I</sup> Wenn der Konsument keine Daten mehr annehmen kann soll der Produzent aufhören sie zu Produzieren.
- <sup>I</sup> Erste Idee: Wir können den produzierenden Thread blockieren

RP SS 2022 13 [50]

observable . observeOn(producerThread)  $s.$  subscribe (onNext = someExpensiveComputation)

Reaktive Datenströme sollen aber gerade verhindern, dass Threads blockiert werden!

## **Back Pressure**

- <sup>I</sup> Bessere Idee: der Konsument muss mehr Kontrolle bekommen!
	- **trait** Subscription { **def** isUnsubscribed : Boolean def unsubscribe(): Unit
	- def requestMore(n: Int): Unit }

DFKI W

- **Aufwändig in Observables zu implementieren!**
- I Siehe http://www.reactive-streams.org/

RP SS 2022 14 [50]

**Reactive Streams Initiative** ▶ Ingenieure von Kaazing, Netflix, Pivotal, RedHat, Twitter und Typesafe haben einen offenen Standard für reaktive Ströme entwickelt  $\blacktriangleright$  Minimales Interface (Java + JavaScript) **Ausführliche Spezifikation** <sup>I</sup> Umfangreiches **Technology Compatibility Kit** <sup>I</sup> Führt unterschiedlichste Bibliotheken zusammen  $\blacktriangleright$  JavaRx **E** akka streams  $\blacktriangleright$  Slick 3[.0 \(Datenbank FRM\)](http://www.reactive-streams.org/) I ...

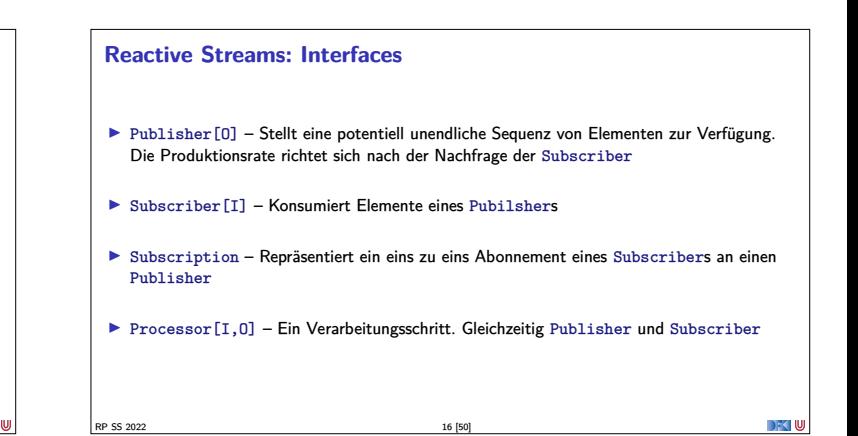

RP SS 2022 15 [50]

# **Reactive Streams: 1. Publisher[T]**

### def subscribe(s: Subscriber[T]): Unit

- <sup>1</sup> The total number of onNext signals sent by a Publisher to a Subscriber MUST be less than or equal to the total number of elements requested by that Subscriber's Subscription at all times.
- <sup>2</sup> A Publisher MAY signal less onNext than requested and terminate the Subscription by calling onComplete or onError.
- <sup>3</sup> onSubscribe, onNext, onError and onComplete signaled to a Subscriber MUST be signaled sequentially (no concurrent notifications).
- <sup>4</sup> If a Publisher fails it MUST signal an onError.
- <sup>5</sup> If a Publisher terminates successfully (finite stream) it MUST signal an onComplete.
- <sup>6</sup> If a Publisher signals either onError or onComplete on a Subscriber, that Subscriber's Subscription MUST be considered cancelled.

RP SS 2022 17 [50]

#### **Reactive Streams: 1. Publisher[T]**

def subscribe(s: Subscriber[T]): Unit

- <sup>7</sup> Once a terminal state has been signaled (onError, onComplete) it is REQUIRED that no further signals occur.
- 8 If a Subscription is cancelled its Subscriber MUST eventually stop being signaled.
- <sup>9</sup> Publisher.subscribe MUST call onSubscribe on the provided Subscriber prior to any other signals to that Subscriber and MUST return normally, except when the provided Subscriber is null in which case it MUST throw a java.lang.NullPointerException to the caller, for all other situations the only legal way to signal failure (or reject the Subscriber) is by calling onError (after calling onSubscribe).
- <sup>10</sup> Publisher.subscribe MAY be called as many times as wanted but MUST be with a different Subscriber each time
- <sup>11</sup> <sup>A</sup> Publisher MAY support multiple Subscribers and decides whether each Subscription is unicast or multicast.

**Reactive Streams: 2. Subscriber[T] def** onComplete: Unit def onError(t: Throwable): Unit<br>
def onNext(t: T): Unit def onSubscribe(s: Subscription): Unit <sup>1</sup> <sup>A</sup> Subscriber MUST signal demand via Subscription.request(long n) to receive onNext signals. <sup>2</sup> If a Subscriber suspects that its processing of signals will negatively impact its Publisher's responsivity, it is RECOMMENDED that it asynchronously dispatches its signals. <sup>3</sup> Subscriber.onComplete() and Subscriber.onError(Throwable t) MUST NOT call any methods on the Subscription or the Publisher.

- <sup>4</sup> Subscriber.onComplete() and Subscriber.onError(Throwable t) MUST consider the Subscription cancelled after having received the signal.
- <sup>5</sup> <sup>A</sup> Subscriber MUST call Subscription.cancel() on the given Subscription after an onSubscribe signal if it already has an active Subscription.

RP SS 2022 19 [50]

#### **Reactive Streams: 2. Subscriber[T]**

RP SS 2022 18 [50]

- **def** onComplete: Unit **def** onError(t: Throwable): Unit
- def onNext(t: T): Unit
- **def** onSubscribe ( s : Subscription ) : Unit
- <sup>6</sup> <sup>A</sup> Subscriber MUST call Subscription.cancel() if it is no longer valid to the Publisher without the Publisher having signaled onError or onComplete.
- <sup>7</sup> A Subscriber MUST ensure that all calls on its Subscription take place from the same thread or provide for respective external synchronization.
- 8 A Subscriber MUST be prepared to receive one or more onNext signals after having called Subscription.cancel() if there are still requested elements pending. Subscription.cancel() does not guarantee to perform the underlying cleaning operations immediately.
- <sup>9</sup> <sup>A</sup> Subscriber MUST be prepared to receive an onComplete signal with or without a preceding Subscription.request(long n) call.
- <sup>10</sup> <sup>A</sup> Subscriber MUST be prepared to receive an onError signal with or without a preceding Subscription.request(long n) call.

#### **Reactive Streams: 2. Subscriber[T]**

- <mark>def</mark> onComplete: Unit<br><mark>def</mark> onError(t: Throwable): Unit
- def onNext(t: T): Unit
- def onSubscribe(s: Subscription): Unit
- <sup>1</sup> A Subscriber MUST make sure that all calls on its onXXX methods happen-before the proce of the respective signals. I.e. the Subscriber must take care of properly publishing the signal to its processing logic.
- <sup>12</sup> Subscriber.onSubscribe MUST be called at most once for a given Subscriber (based on object equality).
- <sup>13</sup> Calling onSubscribe, onNext, onError or onComplete MUST return normally except when any provided parameter is null in which case it MUST throw a java.lang.NullPointerException to the caller, for all other situations the only legal way for a Subscriber to signal failure is by cancelling its Subscription. In the case that this rule is violated, any associated Subscription to the Subscriber MUST be considered as cancelled, and the caller MUST raise this error condition in a fashion that is adequate for the runtime environment.

RP SS 2022 21 [50]

#### **Reactive Streams: 3. Subscription**

**Reactive Streams: 3. Subscription**

RP SS 2022 20 [50]

**def** cancel () : Unit **def** request (n: Long) : Unit

- <sup>1</sup> Subscription.request and Subscription.cancel MUST only be called inside of its Subscriber context. A Subscription represents the unique relationship between a Subscriber and a Publisher.
- <sup>2</sup> The Subscription MUST allow the Subscriber to call Subscription.request synchro from within onNext or onSubscribe.
- <sup>3</sup> Subscription.request MUST place an upper bound on possible synchronous recursion between Publisher and Subscriber.
- <sup>4</sup> Subscription.request SHOULD respect the responsivity of its caller by returning in a timely manner.
- **6** Subscription.cancel MUST respect the responsivity of its caller by returning in a timely manner, MUST be idempotent and MUST be thread-safe
- <sup>6</sup> After the Subscription is cancelled, additional Subscription.request(long n) MUST be NOPs. RP SS 2022 22 [50]

# **Reactive Streams: 3. Subscription**

**def** cancel () : Unit **def** request (n: Long) : Unit

- <sup>7</sup> After the Subscription is cancelled, additional Subscription.cancel() MUST be NOPs.
- <sup>8</sup> While the Subscription is not cancelled, Subscription.request(long n) MUST register the given number of additional elements to be produced to the respective subscriber.
- **9** While the Subscription is not cancelled, Subscription request (long n) MUST signal on Error with a java.lang.Illegal Argument Exception if the argument is  $\leq 0$ . The cause message MUST include a reference to this ru
- <sup>10</sup> While the Subscription is not cancelled, Subscription.request(long n) MAY synchronously call onNext on this (or other) subscriber(s).
- <sup>11</sup> While the Subscription is not cancelled, Subscription.request(long n) MAY synchronously call onComplete or onError on this (or other) subscriber(s).

RP SS 2022 23 [50]

#### <sup>14</sup> While the Subscription is not cancelled, calling Subscription.cancel MAY cause the Publisher, if stateful, to transition into the shut-down state if no other Subscription exists at this point.

that would mean having to store previously cancelled subscriptions indefinitely.

<sup>12</sup> While the Subscription is not cancelled, Subscription.cancel() MUST request the Publisher to eventually stop signaling its Subscriber. The operation is NOT REQUIRED to affect the

<sup>13</sup> While the Subscription is not cancelled, Subscription.cancel() MUST request the Publisher to eventually drop any references to the corresponding subscriber. Re-subscribing with the same Subscriber object is discouraged, but this specification does not mandate that it is disallowed since

RP SS 2022 24 [50]

**def** cancel () : Unit **def** request (n: Long) : Unit

DFK U

Subscription immediately.

# **Reactive Streams: 3. Subscription**

RP SS 2022 25 [50]

**def** cancel () : Unit **def** request (n: Long) : Unit

- <sup>16</sup> Calling Subscription.cancel MUST return normally. The only legal way to signal failure to a Subscriber is via the onError method.
- <sup>17</sup> Calling Subscription.request MUST return normally. The only legal way to signal failure to a Subscriber is via the onError method.
- **A** Subscription MUST support an unbounded number of calls to request and MUST support a<br>demand (sum requested sum delivered) up to  $2^{63} 1$  (java.lang.Long.MAX\_VALUE). A demand<br>equal or greater than  $2^{63} 1$  (java. as "effectively unbounded".

## **Reactive Streams: 4. Processor[I,O]**

RP SS 2022 26 [50]

- **def** onComplete: Unit **def** onError(t: Throwable): Unit **def** onNext(t: 1): Unit def onSubscribe(s: Subscription): Unit def subscribe(s: Subscriber[O]): Unit
- <sup>1</sup> <sup>A</sup> Processor represents a processing stage which is both a Subscriber and a Publisher and MUST obey the contracts of both.
- <sup>2</sup> <sup>A</sup> Processor MAY choose to recover an onError signal. If it chooses to do so, it MUST consider the Subscription cancelled, otherwise it MUST propagate the onError signal to its Subscribers immediately.

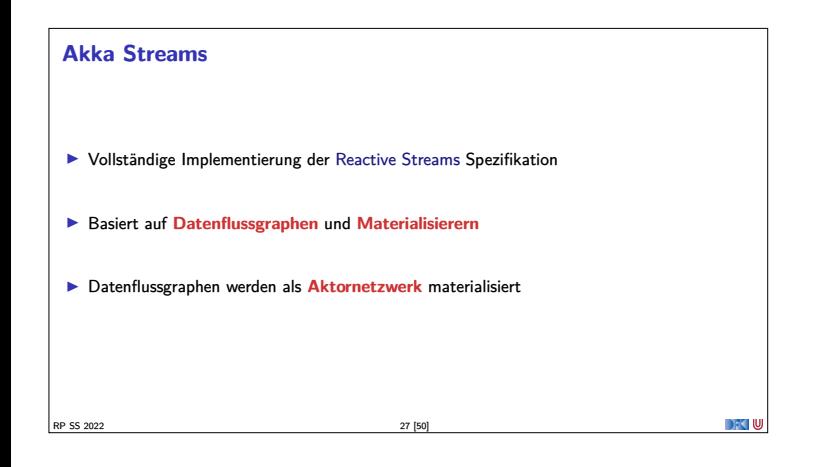

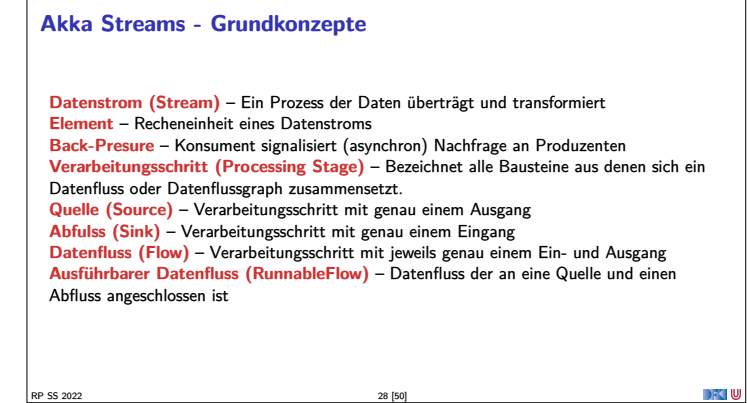

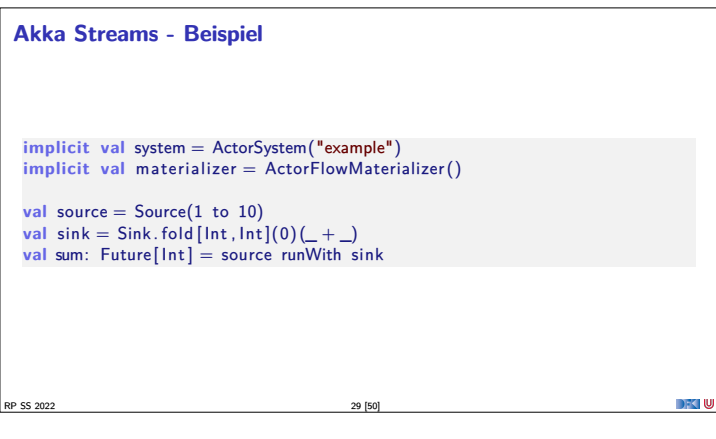

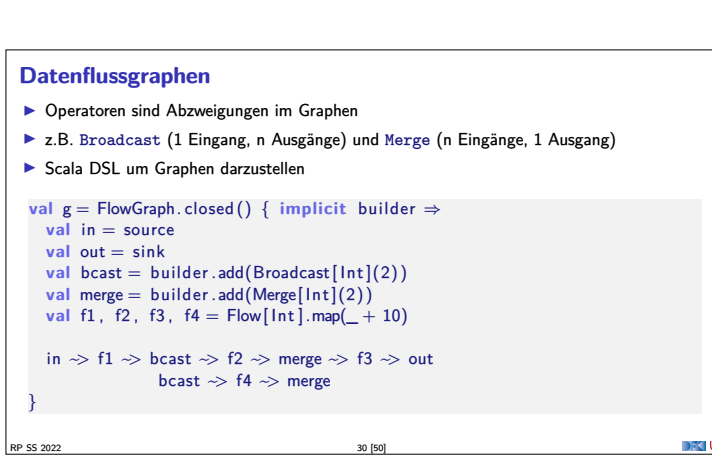

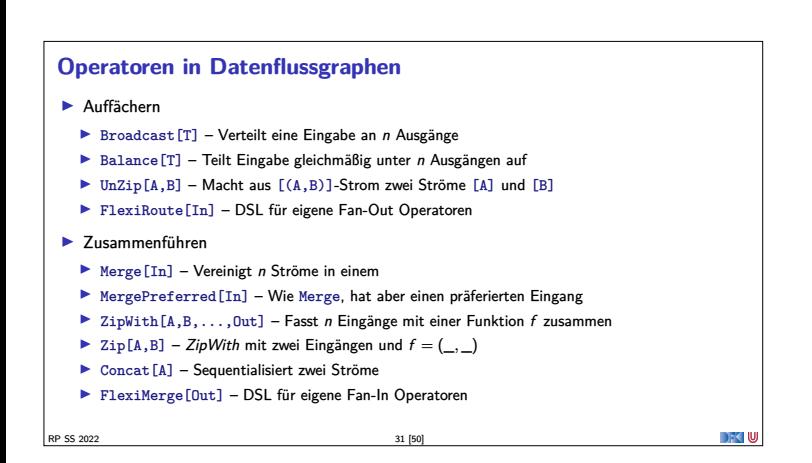

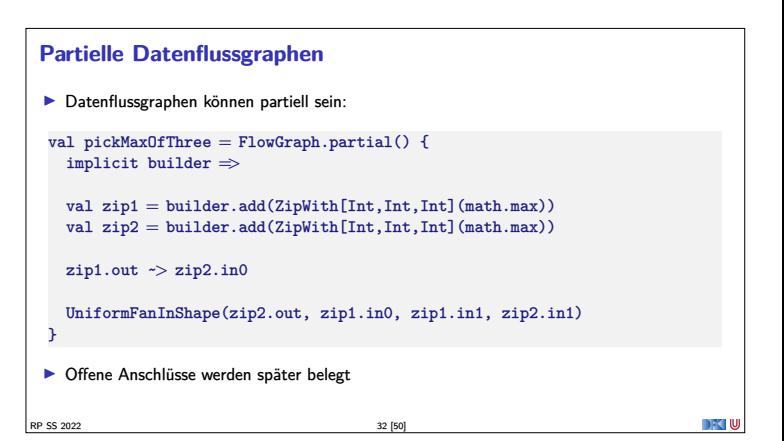

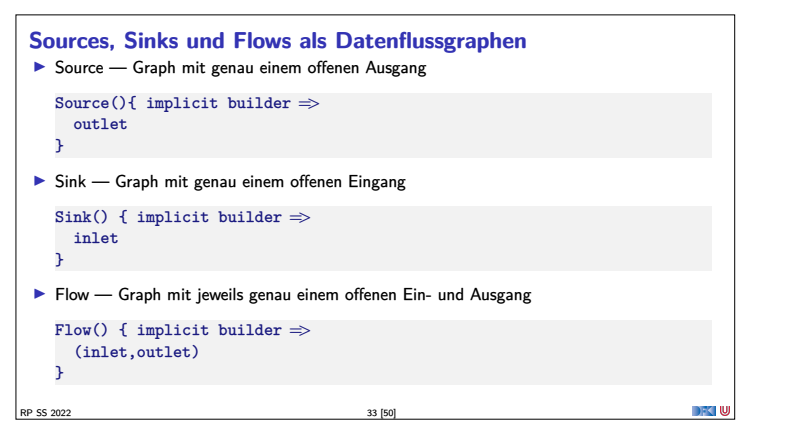

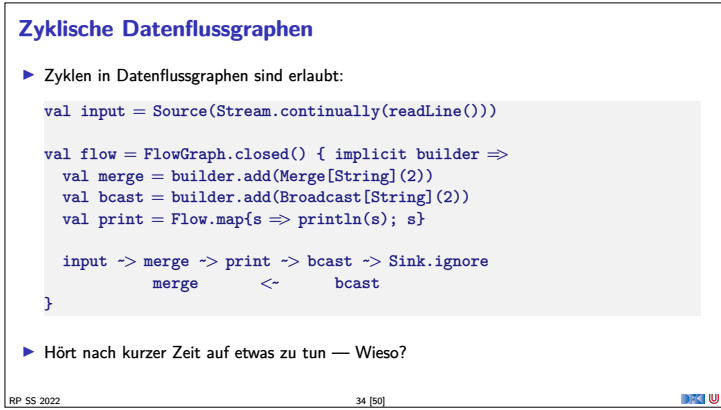

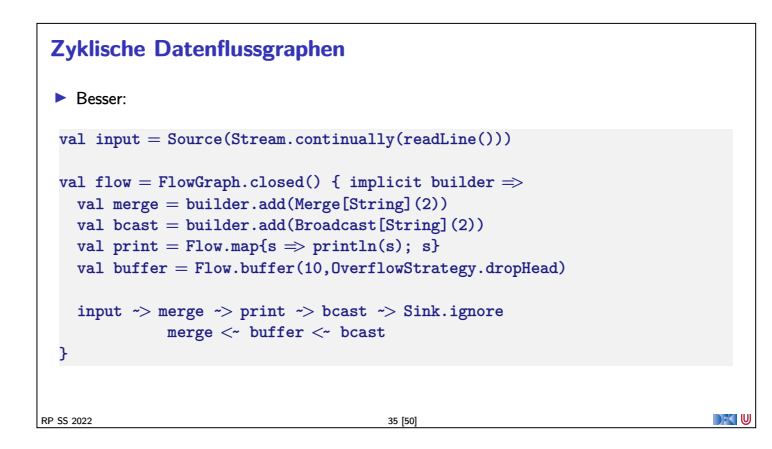

# **Pufferung**

<sup>I</sup> Standardmäßig werden bis zu **16 Elemente** gepuffert, um parallele Ausführung von Streams zu erreichen.

```
Dannach: Backpressure
```

```
Source(1 to 3)
  .alsoTo(Sink.foreach(i \Rightarrow println(s"A: (i')))
  .alsoTo(Sink.foreach(i => println(s"B: $i")))
  .alsoTo(Sink.foreach(i => println(s"C: $i")))
  .to(Sink.foreach(i => println(s"D: $i")))
  .run()
```
 $\blacktriangleright$  Ausgabe nicht deterministisch, wegen paralleler Ausführung

RP SS 2022 36 [50]

▶ Puffergrößen können angepasst werden (Systemweit, Materalisierer, Verarbeitungsschritt)

```
Fehlerbehandlung
 I Standardmäßig führen Fehler zum Abbruch:
   val source = Source(0 to 5).map(100 / 2)
   val result = source.runWith(Sink.fold(0)(_ + _))
 \blacktriangleright result =Future(Failure(ArithmeticException))
 \blacktriangleright Fehlerbehandlung über Flow interface:
   val source = Source(0 to 5).map(100 / \Box).recover {
     case _: ArithmeticException => 0
    }
val result = source.runWith(Sink.fold(0)(_ + _))
\blacktriangleright result =Future(Success(228))
                                                                                 DFKI W
RP SS 2022 37 [50]
```

```
Integration mit Aktoren?
  ActorPublisher war ein Aktor, der als Source verwendet werden kann.
 ▶ Deprecated. Jetzt: GraphStage
  class MyActorPublisher extends ActorPublisher[String] {
    def receive = {
     case Request(n) =>
       for (i + 1 to n) onNext("Hallo")
      case Cancel =>
       context.stop(self)
   }
  }
  Source.actorPublisher(Props[MyActorPublisher])
RP SS 2022 38 [50]
```
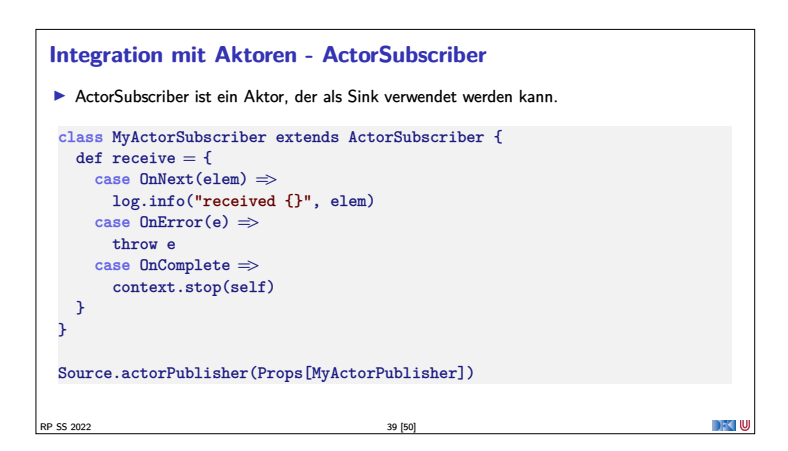

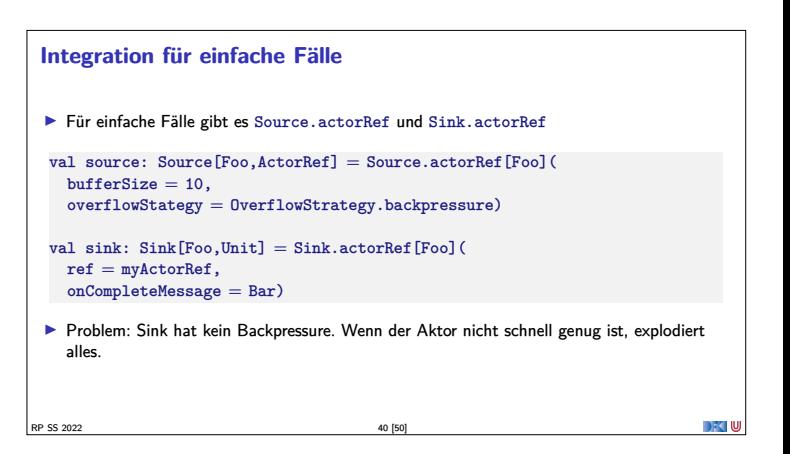

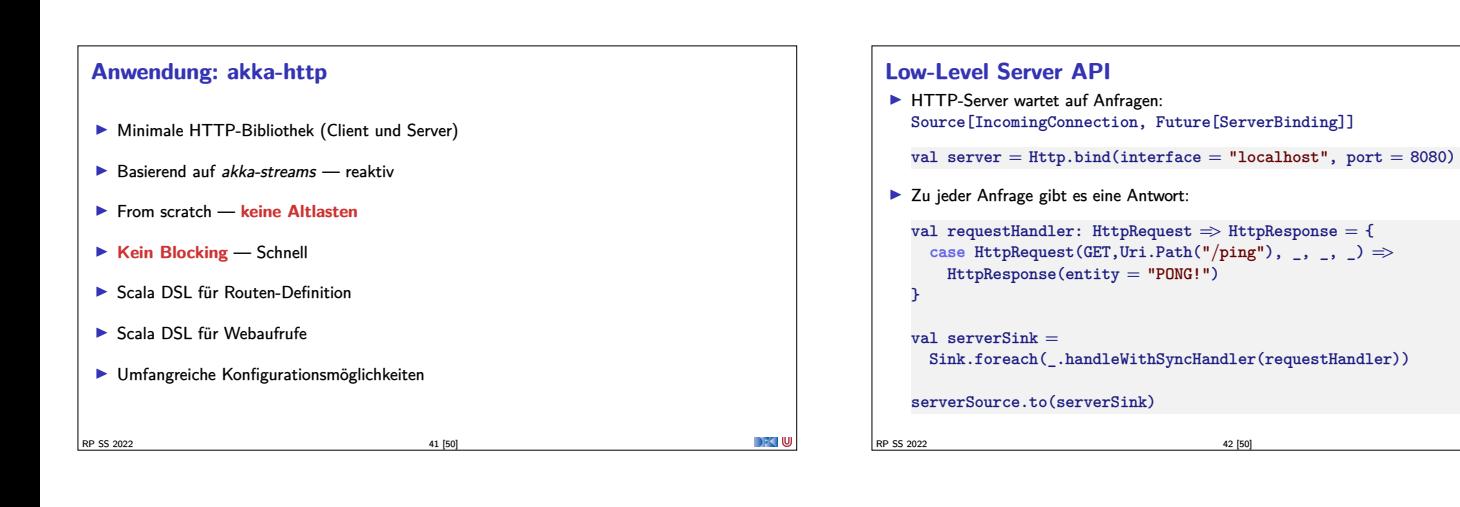

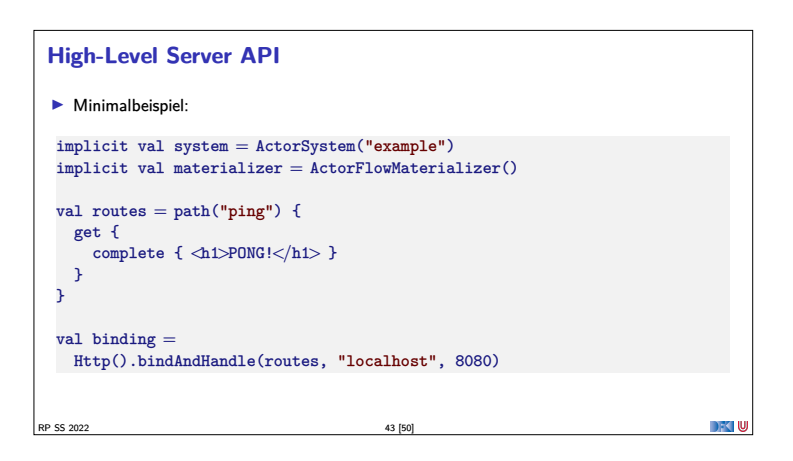

# **HTTP**

- <sup>I</sup> HTTP ist ein Protokoll aus den frühen 90er Jahren.
- <sup>I</sup> Grundidee: Client sendet **Anfragen** an Server, Server **antwortet**
- **I** Verschiedene Arten von Anfragen
- $\blacktriangleright$  GET Inhalt abrufen
- ▶ POST Inhalt zum Server übertragen
- ▶ PUT Resource unter bestimmter URI erstellen
- DELETE Resource löschen  $\blacktriangleright$  ...
- $\blacktriangleright$  Antworten mit Statuscode. z.B.:
- $\triangleright$  200  $\perp$  Ok
- $\blacktriangleright$  404 Not found
- $\blacktriangleright$  501 Internal Server Error
- I ...

RP SS 2022 44 [50]

## **Das Server-Push Problem**

- HTTP basiert auf der Annahme, dass der Webclient den (statischen) Inhalt bei Bedarf anfragt.
- $\blacktriangleright$  Moderne Webanwendungen sind alles andere als statisch.
- $\blacktriangleright$  Workarounds des letzten Jahrzehnts:
	- ▶ **AJAX** Eigentlich Asynchronous JavaScript and XML, heute eher **AJAJ** Teile der Seite werden dynamisch ersetzt
	- ▶ **Polling** "Gibt's etwas Neues?", "Gibt's etwas Neues?", ...
	- **I Comet** Anfrage mit langem Timeout wird erst beantwortet, wenn es etwas Neues gibt.
	- **Exercise** Response Server antwortet stückchenweise

 $\left| \frac{8}{3} \right|$  RP SS 2022

# **WebSockets**

- **FICP-Basiertes bidirektionales** Protokoll für Webanwendungen
- <sup>I</sup> Client öffnet nur einmal die Verbindung
- **►** Server und Client können **jederzeit** Daten senden
- In Nachrichten ohne Header (1 Byte)
- $\blacktriangleright$  Ähnlich wie Aktoren:
	- <sup>I</sup> JavaScript Client sequentiell mit lokalem Zustand (<sup>≈</sup> Actor)
	- I WebSocket.onmessage ≈ Actor.receive
	- <sup>I</sup> WebSocket.send(msg) <sup>≈</sup> sender ! msg
	- I WebSocket.onclose ≈ Actor.postStop
	- <sup>I</sup> Außerdem onerror für Fehlerbehandlung.

RP SS 2022 46 [50]

DFC W

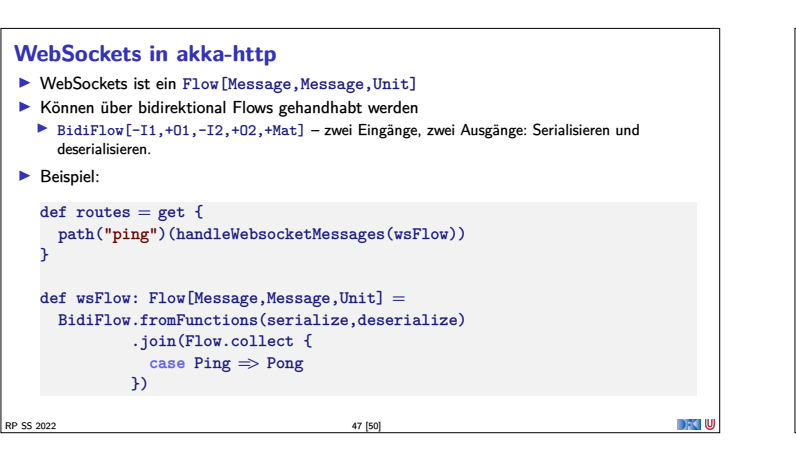

## **Zusammenfassung**

- **Die Konstruktoren in der Rx Bibliothek wenden viel Magie an um Gesetze einzuhalten**
- <sup>I</sup> Fehlerbehandlung durch Kombinatoren ist einfach zu implementieren
- <sup>I</sup> Observables eigenen sich nur bedingt um **Back Pressure** zu implementieren, da Kontrollfluss unidirektional konzipiert.
- ▶ Die Reactive Streams-Spezifikation beschreibt ein minimales Interface für Ströme mit Back Pressure
- <sup>I</sup> Für die Implementierung sind Aktoren sehr gut geeignet <sup>⇒</sup> akka streams

RP SS 2022 48 [50]

## **Zusammenfassung**

- <sup>I</sup> **Datenflussgraphen** repräsentieren reaktive Berechnungen
- $\blacktriangleright$  Geschlossene Datenflussgraphen sind ausführbar
- <sup>I</sup> Partielle Datenflussgraphen haben **unbelegte** ein oder ausgänge
- <sup>I</sup> **Zyklische** Datenflussgraphen sind erlaubt
- <sup>I</sup> Puffer sorgen für **parallele Ausführung**
- <sup>I</sup> Supervisor können bestimmte Fehler ignorieren
- $\blacktriangleright$  akka-stream kann einfach mit akka-actor integriert werden
- $\blacktriangleright$  Anwendungsbeispiel: akka-http
	- <sup>I</sup> Low-Level API: Request <sup>=</sup>*>*Response
	- ► HTTP ist pull basiert
	- I WebSockets sind **bidirektional** → Flow

RP SS 2022 49 [50]

# **Bonusfolie: WebWorkers**

- $\blacktriangleright$  JavaScript ist singlethreaded.
- <sup>I</sup> Bibliotheken machen sich keinerlei Gedanken über Race-Conditions.
- <sup>I</sup> Workaround: Aufwändige Berechnungen werden gestückelt, damit die Seite responsiv bleibt.
- ▶ Lösung: HTML5-WebWorkers (Alle modernen Browser)
	- ▶ new WebWorker(file) startet neuen Worker
	- $\blacktriangleright$  Kommunikation über postMessage, onmessage, onerror, onclose
	- <sup>I</sup> Einschränkung: Kein Zugriff auf das DOM lokaler Zustand
	- <sup>I</sup> WebWorker können weitere WebWorker erzeugen
	- ▶ "Poor-Man's Actors"

 $\mathbb{R}$ P SS 2022 50  $\mathbb{R}$ 

**DECIU**